Advanced Topics: Biopython Day Two - Strings, files, etc

#### Peter J. A. Cock

The James Hutton Institute, Invergowrie, Dundee, DD2 5DA, Scotland, UK

#### 23rd – 25th January 2012, Workshop on Genomics, Český Krumlov, Czech Republic

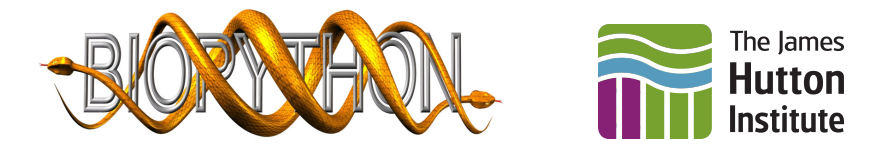

K ロ ▶ K 御 ▶ K 결 ▶ K 결

 $290$ 

K ロ > K @ > K 로 > K 로 > - 로 - K Q Q Q

### Talk Outline

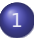

1 [Working with strings and files](#page-2-0)

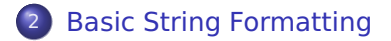

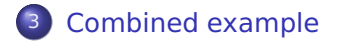

K ロ ▶ K @ ▶ K 할 ▶ K 할 ▶ 이 할 → 9 Q Q\*

# Working with files

Python uses "handles" for:

- **•** Reading/writing files
- Reading files directly from the internet
- <span id="page-2-0"></span>Reading the output of a command line tool

**KORKARKKER E DAG** 

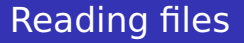

Input handles are usually used to read in text line by line,

```
with open("example.txt") as handle:
    for line in handle:
        print line
```
Equivalently but manually closing the handle:

```
handle = open("example.txt")
for line in handle:
    print line
handle . close ( )
```
**KORKARKKER E DAG** 

# Writing files

By default, open assumes reading mode (input), use mode 'w' for writing (output).

with open("example.txt", "w") as handle: handle . write ("Hello, \n") #hello with a line break handle . write  $(" \n\rightharpoonup \#a \; blank \; line$ handle.write ("Bye Bye!\n")

Unlike the print statement, you must explicitly say where the line breaks are using slash-n.

**KORKAR KERKER OQO** 

# Producing a table

- A table of data is often recorded as a plain text file, one line per row, with the columns separated by tabs (or commas).
- These files are usually call "tab separated values", or "comma separated values"
- **•** Spreadsheets like Excel can read/write these files
- **•** Parsing or writing simple tabular files is easy in Python

See also <http://docs.python.org/library/csv.html>

**KORKAR KERKER OQO** 

# Writing files

Here is a trivial example writing out a small table,

```
with open("example.txt", "w") as handle:
    handle . write ( "Name\ tScore \n" )
    handle.write ("\lceilane\t10\n")
    handle.write ("Alice\t8\n")
    handle.write ("Bill\to6\n")
```
Use slash-n for a line break ("n" for new line), slash-t for a tab.

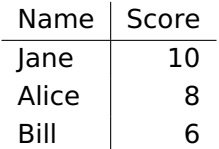

# Basic string formatting

 $\gg$  print "A string, %s, an integer, %i" % ("abc", 123) A string, abc, an integer, 123  $\gg$  print "Here %f is a floating point number" % 456.789 Here 456.789000 is a floating point number  $\gg$  print "Now using 2dp, %0.2f" % 456.789 Now using 2dp , 456.79  $\gg$  print "Exponential notation, %e" % 456.789 Exponential notation , 4.567890e+02

<span id="page-7-0"></span>This is using Python's "string formatting" (the percentage signs), %s means insert a string, %i means insert an integer, %f means a floating point number.

**KORK ERKER ADAM ADAM KOR** 

## Table of sequence percentage GC

I want to produce a table with two columns, sequence ID and sequence percentage GC (to two decimal places). First, let's just print to screen:

from Bio import SeqIO from Bio . SeqUtils import GC for record in SegIO.parse ("example.fasta", "fasta"):  $identifier = record.id$  $gc = GC(record/sec)$ print identifier, gc

<span id="page-8-0"></span>Now use Python's "string formatting" (the percentage signs) to show just 2 decimal places.

### Table of sequence percentage GC

This will produce a table with two columns, sequence ID and sequence percentage GC (to two decimal places), to a file:

from Bio import SeqIO from Bio . SeqUtils import GC with open("sequence  $qc.txt$ ", "w") as out handle: for record in SegIO . parse ("example . fasta", "fasta"):  $identifier = record.id$  $gc = GC(record/sec)$ handle . write  $("%$ s \t%0.2f \n" % (identifier, gc))

This is using Python's "string formatting" (the percentage signs, %s means insert a string, %i means insert an integer, %f means a floating point number).

### Table of sequence percentage GC etc

This will produce a table with two columns, sequence ID and sequence percentage GC (to two decimal places), to a file:

from Bio import SeqIO from Bio . SeqUtils import GC with open("sequence gc.txt", "w") as out handle: for record in SegIO.parse ("example.fasta", "fasta"):  $identifier = record.id$  $gc = GC(record/sec)$ handle . write  $("%$ s \t%0.2f \n" % (identifier, gc))

Now produce a table with seven columns - I also want the sequence length, A count, T count, G count and C count.

**KORKAR KERKER OQO** 

## Filename tip

Filename extensions are important

- Ending .txt means text, and you can usually "double click" on these in your file browser and open them in an editor
- **Ending .tsv means tab separated values, and you can** usually "double click" on these in your file browser and open them in a spreadsheet like Excel